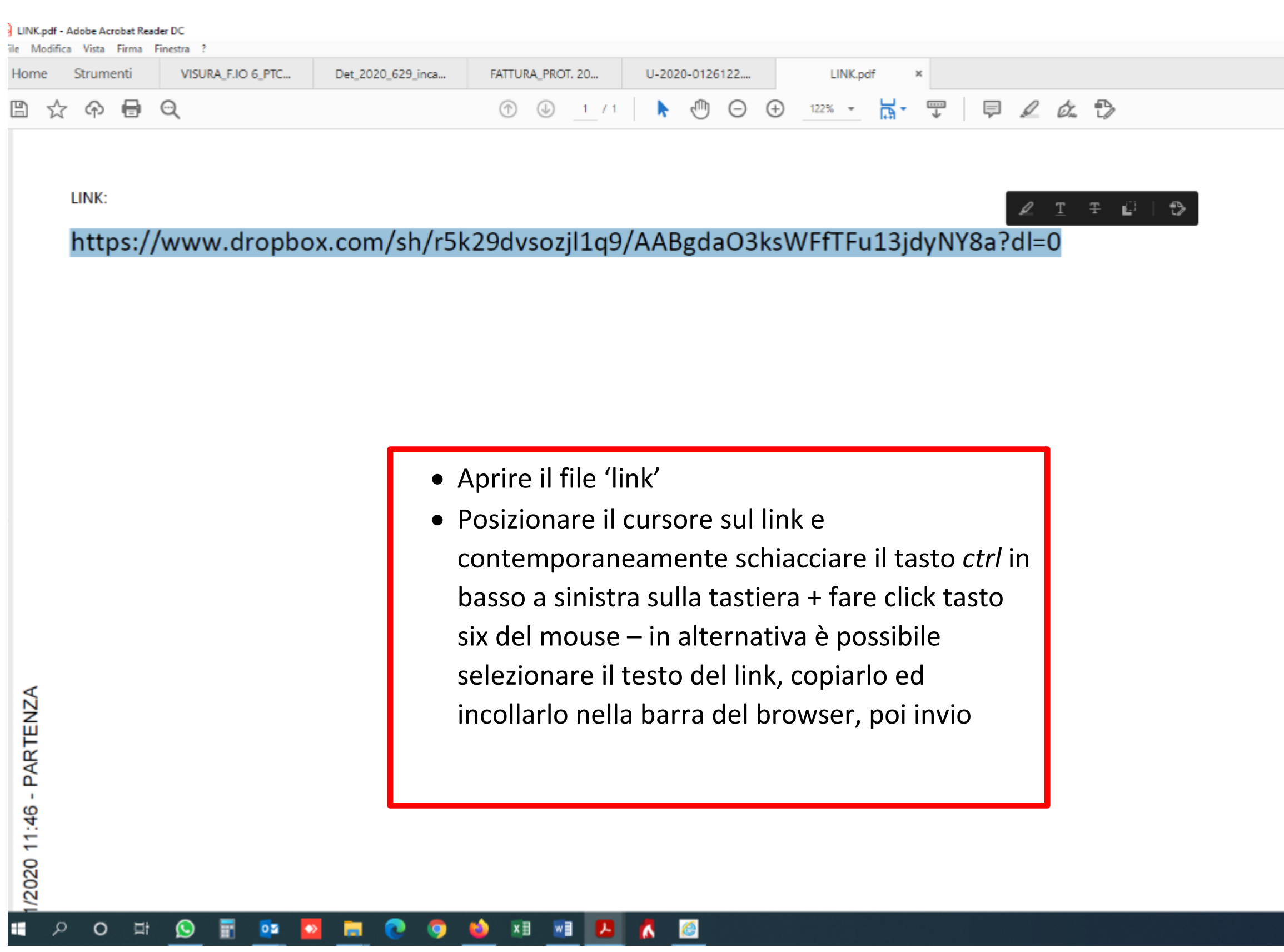

COMUNE DI GALATONE — CONFERENZA DI SERVIZI DECISORIA PROGETTO DEFINITIVO "SISTEMAZIONE IDRAULICA VASCE — 1° STRALCIO"

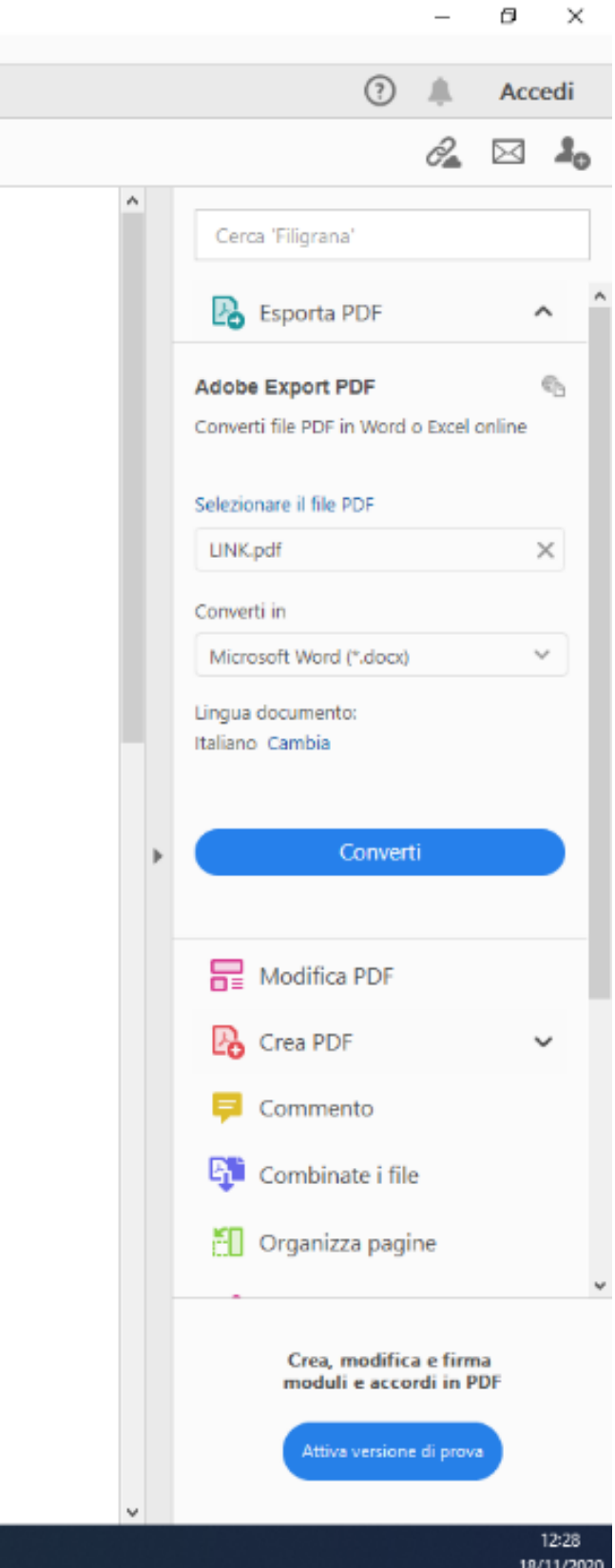

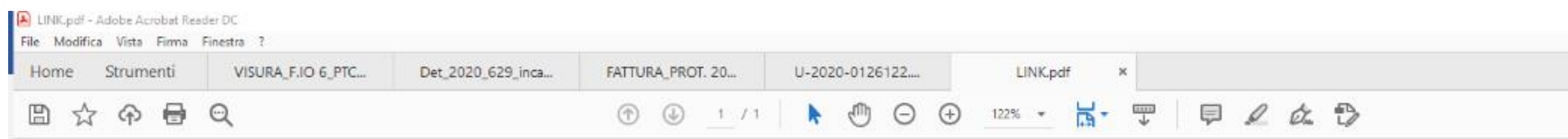

LINK:

https://www.dropbox.com/sh/r5k29dvsozjl1q9/AABgdaO3ksWFfTFu13jdyNY8a?dl=0

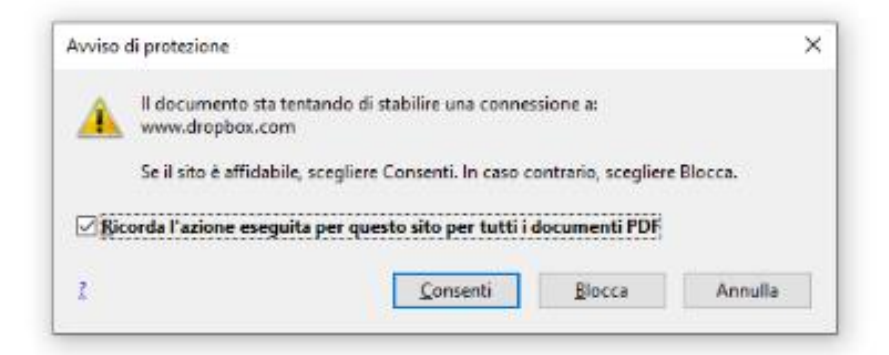

Fatto 'ctrl' + click tasto six sul link compare questo messaggio: a questo punto, fare Click su 'consenti '

COMUNE DI GALATONE – CONFERENZA DI SERVIZI DECISORIA PROGETTO DEFINITIVO "SISTEMAZIONE IDRAULICA VASCE – 1° STRALCIO"

**B** 

/2020 11:46 - PARTENZA

н

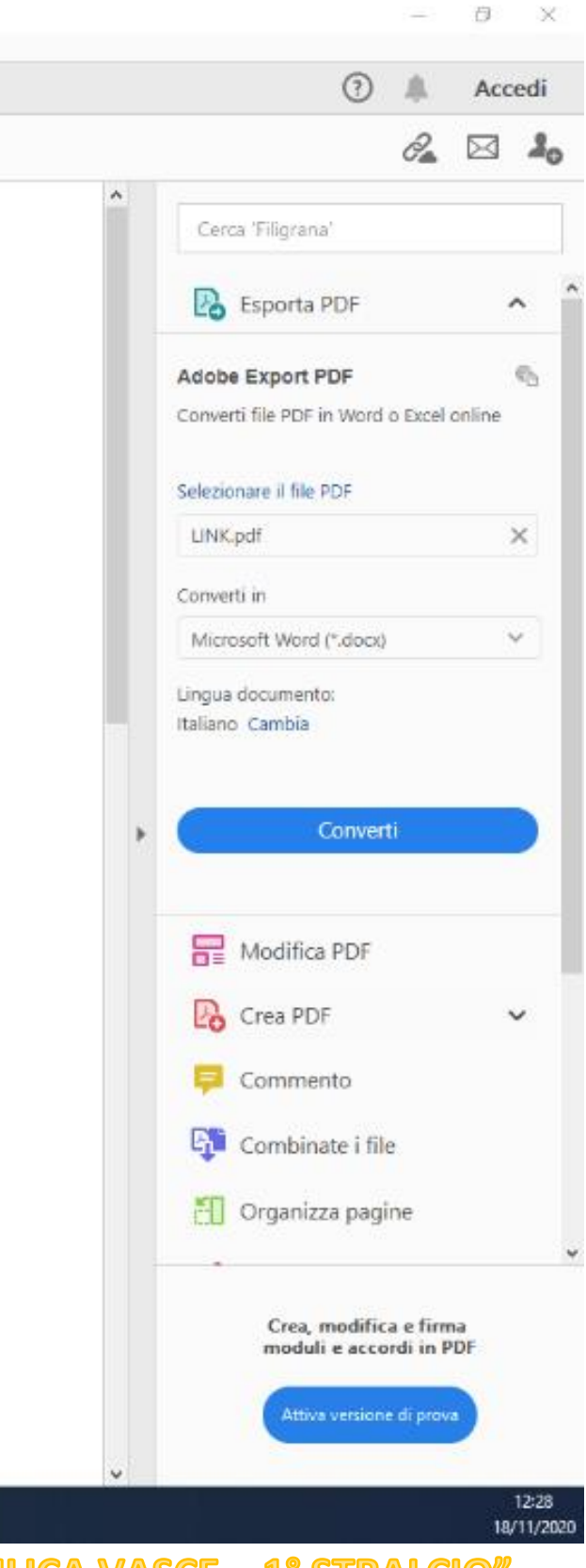

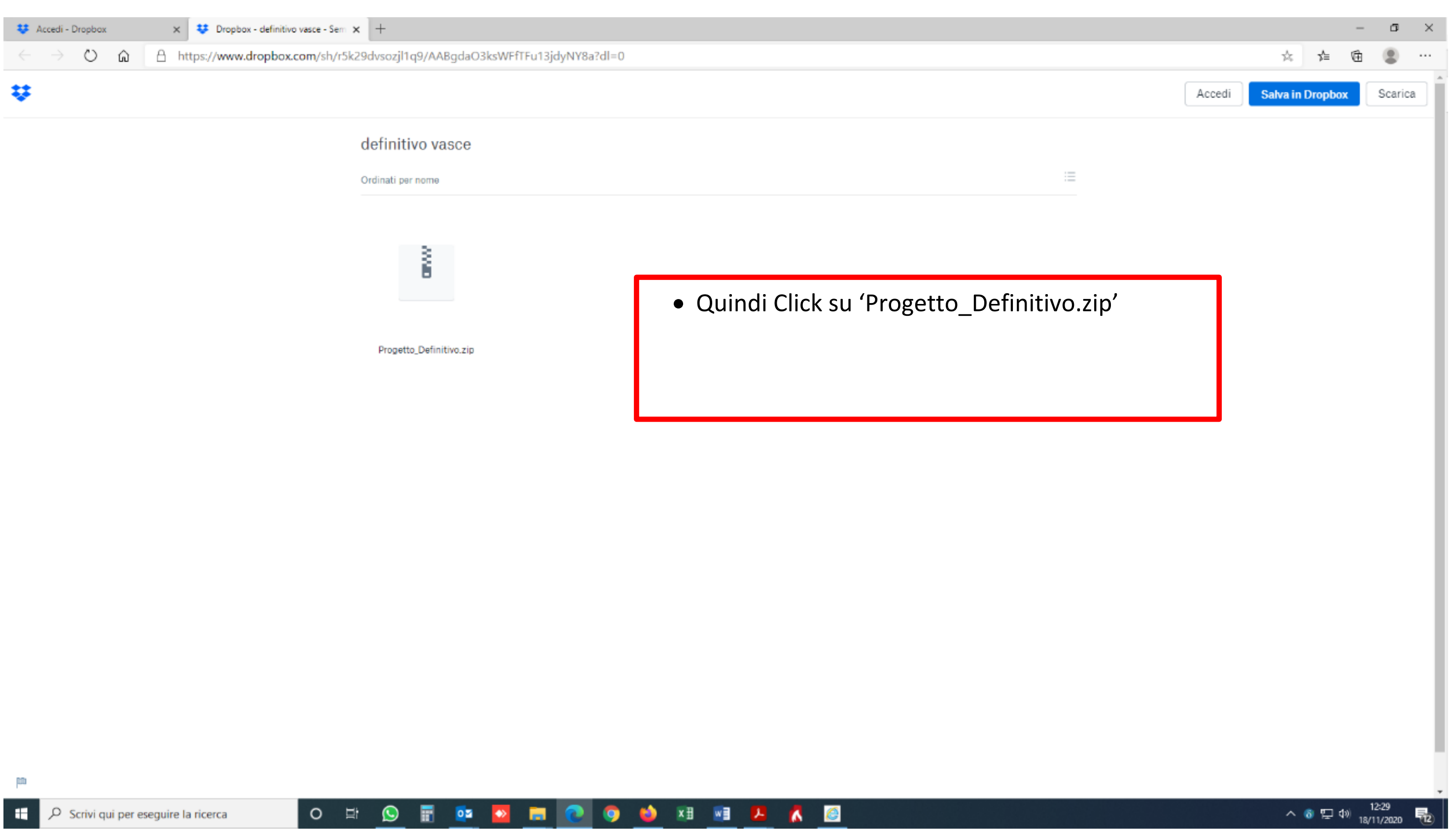

COMUNE DI GALATONE – CONFERENZA DI SERVIZI DECISORIA PROGETTO DEFINITIVO "SISTEMAZIONE IDRAULICA VASCE – 1° STRALCIO"

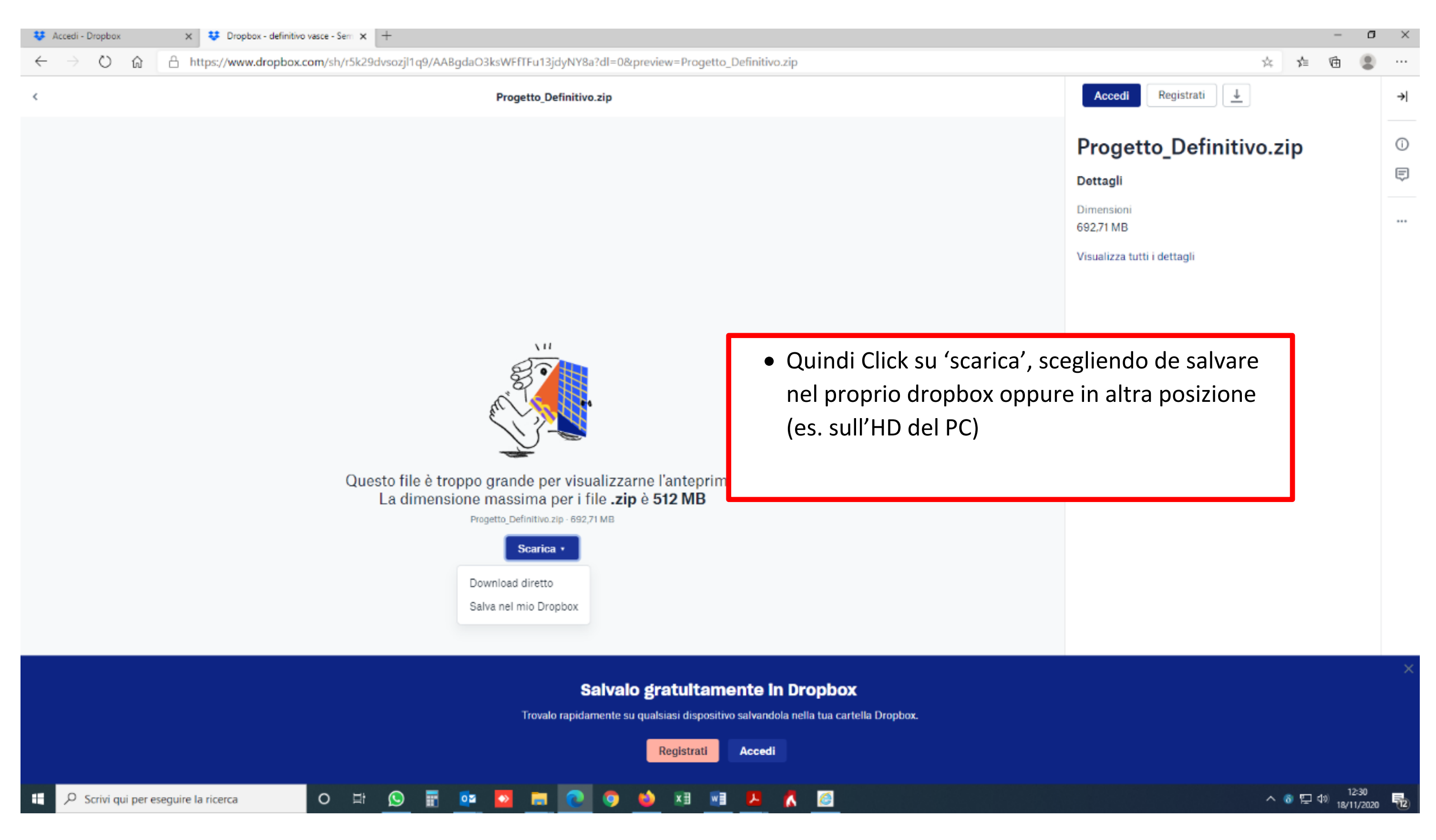

COMUNE DI GALATONE — CONFERENZA DI SERVIZI DECISORIA PROGETTO DEFINITIVO "SISTEMAZIONE IDRAULICA VASCE — 1° STRALCIO"

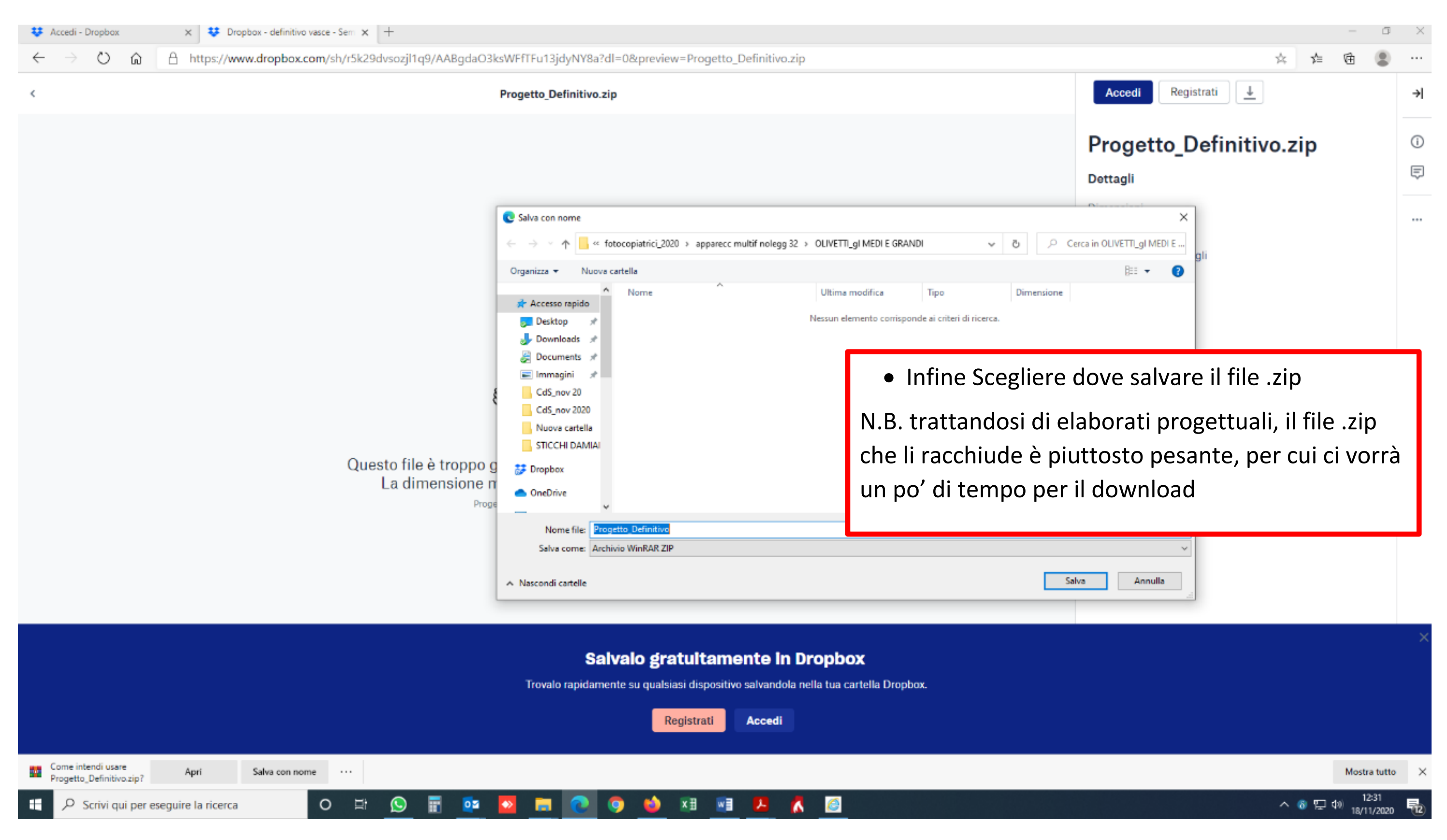

COMUNE DI GALATONE – CONFERENZA DI SERVIZI DECISORIA PROGETTO DEFINITIVO "SISTEMAZIONE IDRAULICA VASCE – 1° STRALCIO"

UNA VOLTA SCARICATO IL FILE "PROGETTO DEFINITIVO.ZIP" SUL PROPRIO PC (O ALTROVE NON IMPORTA) LO SI POTRÀ APRIRE

# MEDIANTE WINZIP, OPPURE WINRAR, SPECIFICANDO IL PERCORSO DELLA **CARTELLA DOVE EFFETTUARE L'ESTRAZIONE DEI FILES CHE ESSO CONTIENE**